# Cheatography

## FactoryBot Cheat Sheet by Ash [Angell](http://www.cheatography.com/ash-angell/) via [cheatography.com/120958/cs/21962/](http://www.cheatography.com/ash-angell/cheat-sheets/factorybot)

**Defining factories** FactoryBot.define do # Default # It will use the User class factory :user do first name { "John" } last name { "Doe" } admin { false } end # Specifying the class # It will use the User class, instead of Admin class factory :admin, class: User do first\_name { "Admin" } last\_name { "User" } admin { true } end end end end end end end

### **Options (transients)**

```
factory :user do
 transient do
   upcased true
 end
 after :create do |user, options|
   user.name.upcase! if options.upcased
 end
end
```
#### create(user, upcased: true)

Transient attributes will not get passed to the model, but will be available in after-create hooks.

### **Nested Factories**

```
factory :user do
 first_name 'John'
  factory :sample_user do
    first_name { Faker::Name.first_name }
  end
end
create :sample_user
```
#### **Traits**

```
FactoryBot.define do
  factory :post do
    title { 'An awesome post' }
   body { 'Lorem Ipsum...' }
    trait :published do
     status { :published }
    trait :unpublished do
     status { :draft }
    trait :with_comments do
     after(:create) do |post|
       create_list :comment, 2, todo_item: post
end
# then in your test
let(:post) { create(:post, :published) }
# or even with
```
let(:post) { create(:post, :published, :with\_com‐ ments) }

```
Trait helps you to remove duplication.
```
#### **Building factories**

```
# Returns an User instance that's not saved
user = FactoryBot.build(:user)
# Returns a saved User instance
user = FactoryBot.create(:user)
# Returns a hash of attributes that can be used to
build an User instance
attrs = FactoryBot.attributes for(:user)
# Returns an object with all defined attributes
stubbed out
stub = FactoryBot.build_stubbed(:user)
# Passing a block to any of the methods above will
yield the return object
FactoryBot.create(:user) do |user|
 user.posts.create(attributes_for(:post))
end
# Overriding attributes of a factory
user = FactoryBot.build(:user, first_name: "Joe")
```
By **Ash Angell** [cheatography.com/ash-angell/](http://www.cheatography.com/ash-angell/) Published 7th March, 2020. Last updated 8th March, 2020. Page 1 of 2.

Sponsored by **ApolloPad.com** Everyone has a novel in them. Finish Yours! <https://apollopad.com>

# Cheatography

## FactoryBot Cheat Sheet by Ash [Angell](http://www.cheatography.com/ash-angell/) via [cheatography.com/120958/cs/21962/](http://www.cheatography.com/ash-angell/cheat-sheets/factorybot)

## **Building factories (cont)** user.first\_name # => "Joe" # No matter which build strategy is used to override attributes user = FactoryBot.create(:user, first name: "Joe") user.first\_name # => "Joe" **Associations**

```
# If the factory name is the same as the
association name, it's simple
factory :post do
 author
end
# You can also specify a different factory or
override attributes
factory :post do
  # . . .
 association :author, factory: :user, last_name:
"Writely"
end
# Builds and saves a User and a Post
post = FactoryBot.create(:post)
post.new_record? # => false
post.author.new_record? # => false
# Builds and saves a User, and then builds but does
not save a Post
post = FactoryBot.build(:post)
post.new record? # => true
post.author.new_record? # => false
```
#### **Dependent attributes**

```
factory :user do
 first_name { "Joe" }
 last_name { "Blow" }
 email { "#{first_name}.#{last_name}@example.c-
om".downcase }
end
```
Attributes can be based on the values of other attributes.

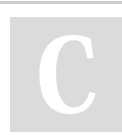

By **Ash Angell** [cheatography.com/ash-angell/](http://www.cheatography.com/ash-angell/) Published 7th March, 2020. Last updated 8th March, 2020. Page 2 of 2.

## **Aliases** factory :user, aliases: [:author, :commenter] do first\_name { "John" } last\_name { "Doe" } date\_of\_birth { 18.years.ago } end factory :post do # instead of association :author, factory: :user author title { "How to read a book effectively" } body { "There are five steps involved." } end factory :comment do # instead of association : commenter, factory: :user commenter body { "Great article!" } end

Aliases allow to use named associations more easily.

Sponsored by **ApolloPad.com** Everyone has a novel in them. Finish Yours! <https://apollopad.com>